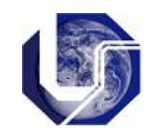

**Definição:** Um **ponteiro** é uma constante ou variável que **contém um endereço** que pode ser usado para acessar dados.

-----------------------------------------------------------------------------------------------------------------------

Para declarar um ponteiro, utilize a notação sintática de compilação (\*), para indicar que aquela variável ou constante é um ponteiro.

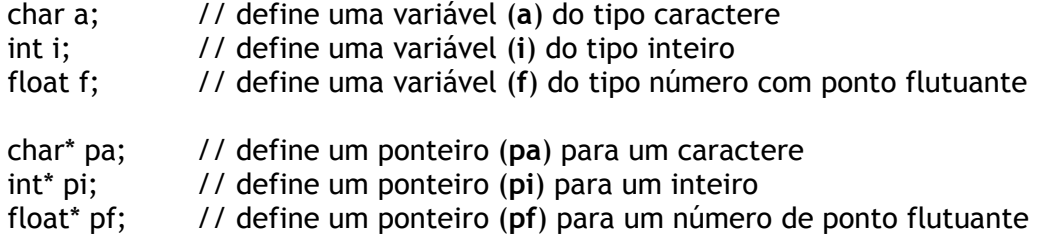

**Operador de endereço** (&) – extrai o endereço de uma variável ou constante.

&a // extrai o endereço de memória onde a variável a está armazenada

## pa = &a; // atribui o endereço de memória da variável a para o ponteiro pa.

**Operador de indireção** (\*) – utilizado para acessar o conteúdo apontado pelo ponteiro. Permite inspecionar e/ou alterar o conteúdo armazenado.

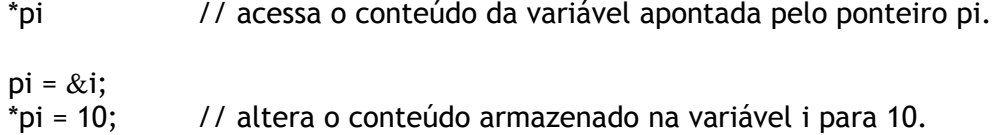

**Código de Conversão** (%p) – utilizado para imprimir os endereços de memória armazenados nos ponteiros.

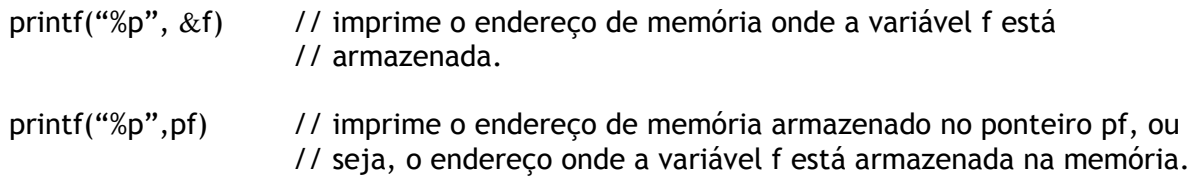

-----------------------------------------------------------------------------------------------------------------------

**Exercícios em linguagem C:**

1) Escreva um programa que possua três variáveis (dos tipos **char**, **int** e **float**). Solicite ao usuário para digitar valores para estas três variáveis e imprima os endereços de memória onde estas variáveis estão armazenadas. Execute várias vezes este programa. O resultado exibido na tela é igual em todas as execuções? Por que?

- 2) Insira três ponteiros ao código elaborado no exercício 1 (um ponteiro para **char**, um ponteiro para **int** e um ponteiro para **float**). Associe cada uma das variáveis aos respectivos ponteiros. Altere seu código para receber os valores digitados pelo usuário através dos ponteiros. Após receber os valores, imprima o conteúdo das variáveis na tela.
- 3) Faça um programa que possua três variáveis do tipo **char** (a, b, c) e um ponteiro para **char** (pc). Solicite ao usuário para informar os valores para as três variáveis do tipo caracter. Imprima o conteúdo de cada uma das variáveis utilizando apenas o ponteiro pc.
- 4) Faça um programa que receba dois números inteiros (a, b) e apresente a soma destes valores (res). Associe os inteiros (a,b, res) aos ponteiros (pa, pb, pres). Faça a entrada dos dois números e o cálculo da soma (que deve ser armazenado em res) usando apenas os ponteiros (pa, pb, pres). Apresente o resultado da soma armazenado em res.
- 5) Faça um programa que possua um vetor (vi) com 10 números inteiros. Gere valores aleatórios para preencher o vetor vi. Na sequência, defina um vetor de ponteiros para números inteiros (vponteiro), também com 10 posições, e armazene o endereço de cada um dos elementos de vi neste vetor de ponteiros vponteiro. Faça um laço para apresentar os endereços de memória de cada um dos 10 valores e, também, o conteúdo de cada posição dos vetores.